### **Allgemeines**

Die KapVO bildet im Wesentlichen auch die Grundlage für die Auslastungsberechnung. Eine Auslastungsberechnung wird jährlich auf Basis der Stichtagszahlen des aktuellen Wintersemesters erstellt. In der Regel erfolgt die Berechnung zu Beginn eines Jahres, weil hier eine enge Kopplung an die Lieferfristen des Ministeriums für Anträge auf Zulassungsbeschränkungen für ein kommendes Studienjahr und damit zusammenhängende Daten zur Bewertung besteht.

Die Auslastung einer Lehreinheit gibt Auskunft darüber, wie viel Prozent des verfügbaren Lehrangebots einer Lehreinheit im Betrachtungszeitraum rechnerisch zur Abdeckung der Lehrnachfrage genutzt werden. Die gefühlte Lehrauslastung erscheint oftmals höher als die berechnete, da nur Studierende innerhalb der Regelstudienzeit berücksichtigt werden. In der Realität wird aber auch von Studierenden außerhalb der Regelstudienzeit Lehrleistung nachgefragt.

# **Berechnung der Auslastung einer Lehreinheit**

Die Berechnung der Auslastung erfolgt jeweils für eine Lehreinheit. Für die Berechnung bedient sich die Auslastungsberechnung z.T. denselben Kriterien wie sie in der Kapazitätsberechnung angewandt werden. Hierbei gliedert sich die Auslastungsberechnung in die Ermittlung des Lehrangebots entsprechende der Kapazitätsberechnung und der Lehrnachfrage.

Der **Auslastungsgrad einer Lehreinheit** (LE) in Prozent wird als Division der Lehrnachfrage durch das Lehrangebot bestimmt:

*Auslastung der LE* % = 
$$
\frac{Lehrnachfrage}{Lehrangebot}
$$
 x 100 %

Die Berechnung der Auslastung gibt ebenfalls Auskunft darüber, ob und in welchem Umfang ein Angebotsüberschuss/-defizit in der Lehreinheit vorliegt:

#### $Angebots$ überschuss/ $-defizit$  der LE = Lehrangebot – Lehrnachfrage

Ein positives Ergebnis kennzeichnet einen Lehrangebotsüberschuss, ein negatives Ergebnis ein Lehrangebotsdefizit.

#### **Ermittlung des Lehrangebots**

Entsprechend den Kriterien der Kapazitätsberechnung wird das Gesamtlehrdeputat einer Lehreinheit für das jeweilige Semester (S) ermittelt. Die Anzahl der SWS resultiert dabei im Wesentlichen aus der Summe der Regellehrdeputate der Stellen wissenschaftlichen Personals. Hinzu kommen ggf. individuell höhere Lehrdeputate (betrifft z.B. Stellen mit Deputatbandbreiten gemäß LVV) sowie Lehraufträge. In Abzug gebracht werden die über das Dezernat 3 verwalteten Deputatermäßigungen.

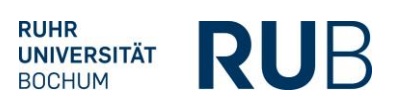

### **Ermittlung der Lehrnachfrage**

Bei der Ermittlung der **Lehrnachfrage** werden alle Studierende in Regelstudienzeit (gemäß der Ermittlung zum Stichtag für die Meldung an IT.NRW) der zugeordneten und ggf. nicht-zugeordneten Studiengänge einer Lehreinheit mit den entsprechenden curricularen Gewichtungen berücksichtigt. Maßgeblich für die Berücksichtigung ist die fachliche Abgrenzung der in die Berechnung einzubeziehenden Studierenden als Teilmenge aller Studierenden der Hochschule. Folgende Merkmale liegen der Abgrenzung zugrunde:

- Studienfachfälle der ordentlich Studierenden
- alle Studiengänge und alle Belegungen
- Haupt- und Nebenhörer (nur "Große Zweithörer"1)
- ohne Beurlaubte, ohne Studienkollegiaten und ohne Gasthörer
- innerhalb der Regelstudienzeit gemäß der Fachsemester-Angabe in der Kap-Datei
- abschlussartbezogene Fachsemesterzählung

Der **Curricularwert** bestimmt den in Deputatstunden gemessenen Aufwand aller beteiligten Lehreinheiten, der für die ordnungsgemäße Ausbildung eines Studierenden in dem jeweiligen Studiengang erforderlich ist (§ 6 KapVO NRW 2017). Die curriculare Gewichtung eines Studiengangs erfolgt bei zugeordneten Studiengänge gemäß des curricularen "Eigenanteils" (CA<sub>p</sub>) und bei nichtzugeordneten Studiengängen gemäß des curricularen "Dienstleistungsanteils" (CA<sub>a</sub>). Eigenanteil und ggf. Dienstleistungsanteile ergeben in Summe den Gesamt-Curricularwert des jeweiligen Studiengangs:

Lehrnachfrage eines Studiengangs (Dp/Dq) =  $\frac{Studienfachf\$  $RSZ$ 

Dabei steht Dp für die Lehrnachfrage eines zugeordneten Studiengangs und Dq für die Lehrnachfrage eines nicht zugeordneten Studiengangs (Dienstleistung).

Bei der Ermittlung der Lehrnachfrage werden – anders als bei der Kapazitätsermittlung für das betreffende Kapazitätsjahr– auch **auslaufende Studiengänge** berücksichtigt, solange sich in diesen Studiengängen noch Studierende innerhalb der Regelstudienzeit befinden.

 $1$  Große Zweithörer sind fortlaufend als Haupthörer an Ihrer Ersthochschule für einen anderen Studiengang bzw. andere Studienfächer eingeschrieben. Große Zweithörer können Lehrveranstaltungen besuchen, sind voll prüfungsberechtigt und können einen Studienabschluss erwerben. In Abgrenzung hierzu sind Kleine Zweithörer bei der Ermittlung der Lehrnachfrage nicht zu berücksichtigen.

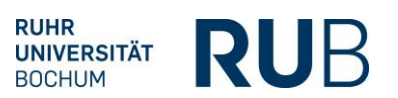

# **Berechnung des Dienstleistungskoeffizienten (DLK)**

Die im Rahmen einer Auslastungsberechnung für die einzelnen Lehreinheiten jeweils ermittelte Lehrnachfrage (in SWS) bildet auch die Grundlage zur Berechnung des Dienstleistungskoeffizienten (DLK). Der Dienstleistungskoeffizient als Größe wird zur Gewichtung des Parameters "Absolventen" im Rahmen der Leistungsorientierten Mittelverteilung verwendet und stellt das Verhältnis der Lehrnachfrage aus den einer Lehreinheit zugeordneten und nicht zugeordneten Studiengängen (Gesamtlehrnachfrage D) zur Lehrnachfrage aus den dieser Lehreinheit zugeordneten Studiengängen über alle Lehreinheiten dar.

 $DLK =$ D  $(Dp + Dq)$ 

D = Gesamtlehrnachfrage der Lehreinheit Dp = Eigenanteil Lehreinheit bei zugeordneten Studiengängen Dq = Fremdanteil bei zugeordneten Studiengängen